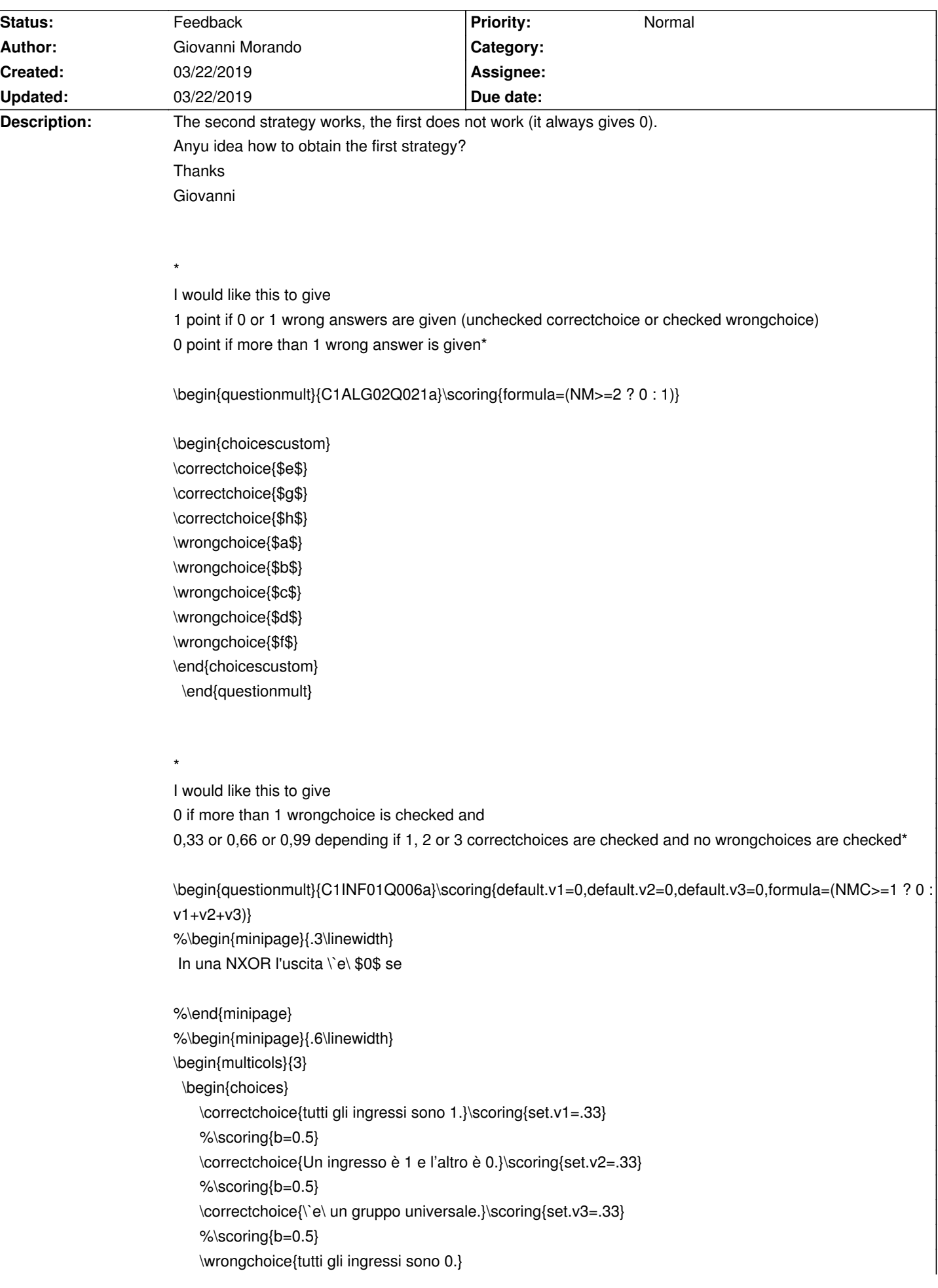

## **Auto Multiple Choice - Support # 640: scoring strategy formula NB, NM and NMC**

%\scoring{b=0,m=-0.5} \wrongchoice{gli ingressi sono negati.} %\scoring ${b=0,m=-0.5}$ \end{choices} \end{multicols} %\end{minipage} \end{questionmult}

## **History**

## **03/22/2019 09:34 am - Alexis Bienvenüe**

*- Status changed from New to Feedback*

@NM@ is the number of @\wrongchoice@'s. @NMC@ is the number of @\wrongchoice@'s that has been checked by the student. Same for @NB@ and @NBC@ for @\correctchoice@'s. So maybe you should use @NMC+NB-NBC>=2@ instead?